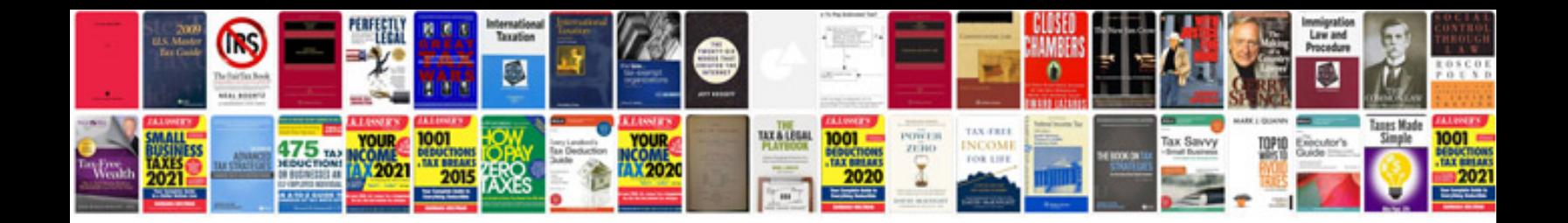

Scion audio system ownerâ€<sup>™</sup>s manual

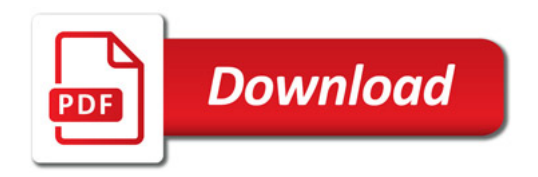

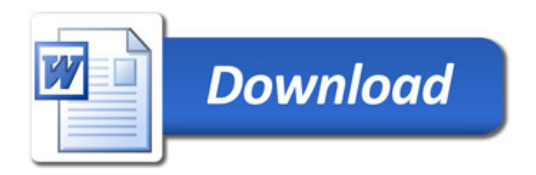